## **Операторы ввода вывода данных**

Ввод информации с клавиатуры осуществляется с помощью оператора read.

Он может иметь один из следующих форматов:

read ( x1 , x2 , . . . , xn ) ;

или

readln ( x1 , x2 , . . . , xn ) ;

где x1, x2, $\dots$ , xn — список вводимых переменных.

При вводе вещественных значений целую и дробную часть числа следует разделять точкой.

Для вывода информации на экран служат операторы write и writeln. В общем случае эти операторы имеют вид:

write (  $x1$  ,  $x2$  , . . . , xn ) ;

или

writeln ( x1 , x2 , . . . , xn ) ;

где x1, x2,. . . , xn представляют собой список выводимых переменных, констант, выражений. Если элемент списка текстовая информация, её необходимо взять в кавычки.

Чтобы выводить числа в формате с фиксированной точкой, необходимо использовать форматированный вывод. Для этого оператор write или writeln нужно задать следующим образом:

> write (идентификатор : ширина\_поля\_вывода : дробная часть);

# **Оператор присваивания**

В общем случае оператор присваивания имеет вид:

имя переменной := значение ; Сначала вычисляется значение выражения, указанного в правой части оператора, а затем его результат записывается в область памяти (переменную), имя которой указано слева. Например, запись a:=b означает, что переменной, а присваивается значение выражения b.

## **Стандартные функции**

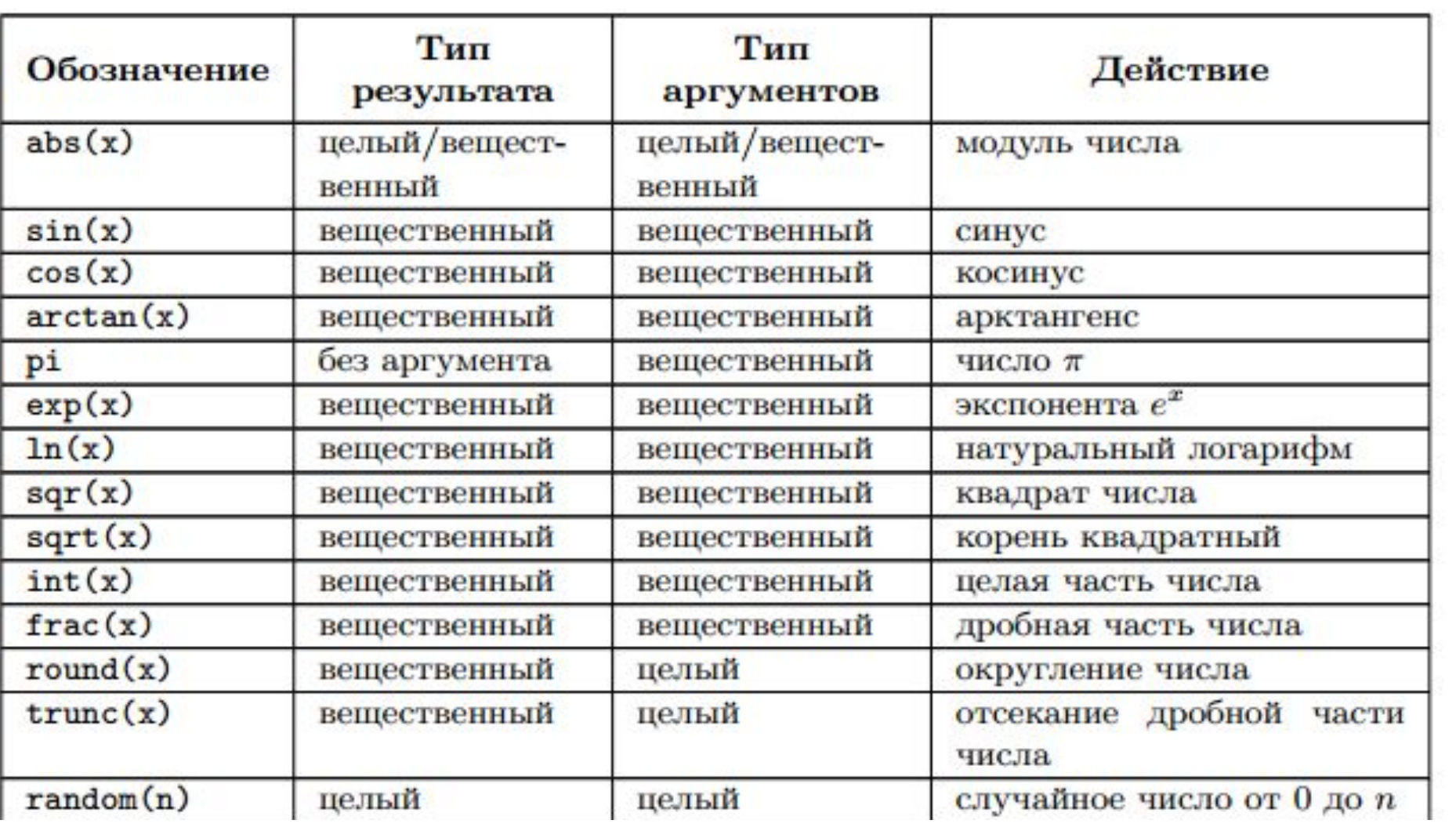

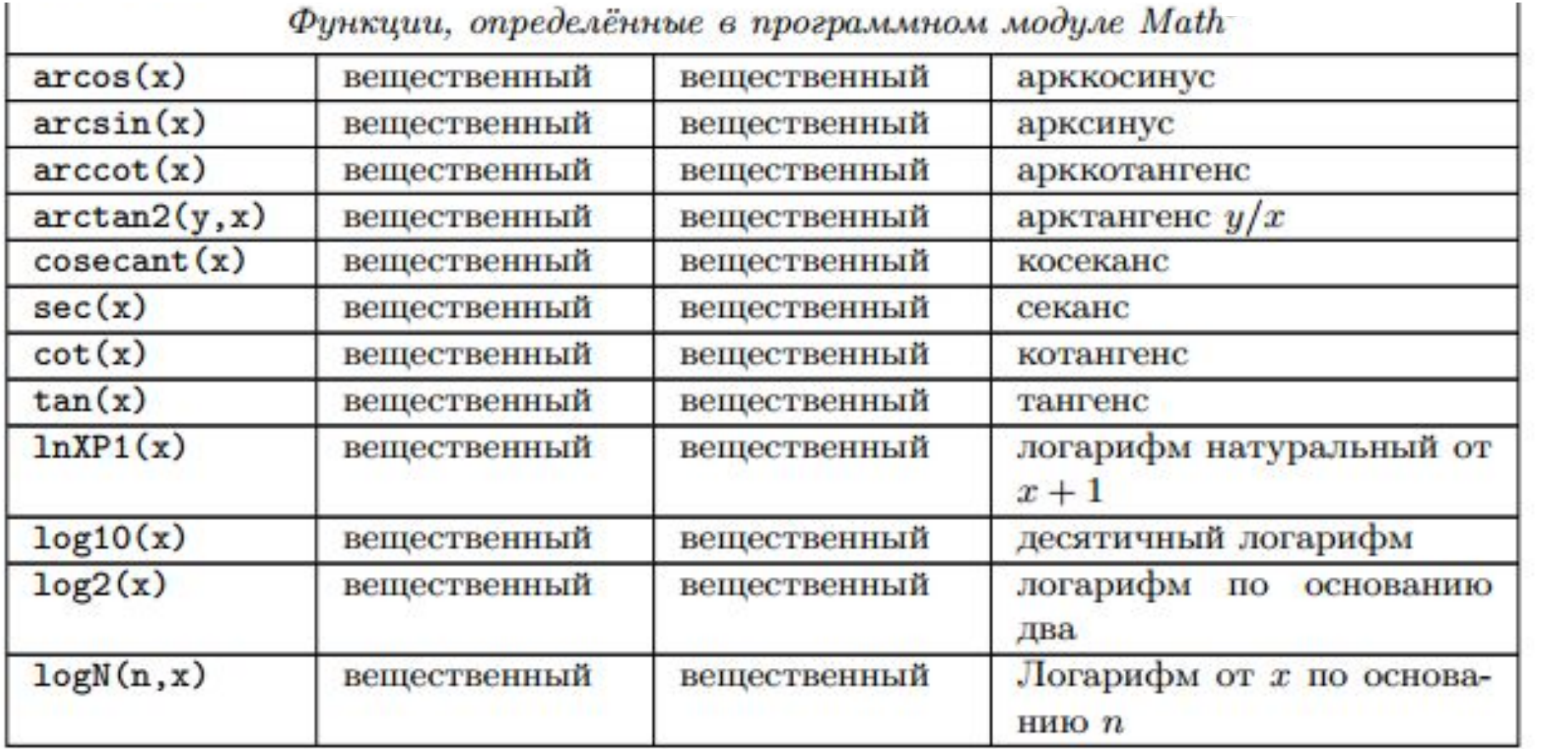

#### **Условные операторы**

# Условный оператор if..then..else

**Формат описания:**

**i f условие then оператор\_1 else оператор\_2 ;** Работа условного оператора организована следующим образом. Сначала вычисляется выражение, записанное в условии. Если оно имеет значение истина (True), то выполняется оператор\_1. В противном случае, когда выражение имеет значение ложь (False), оператор\_1 игнорируется и управление  $n_{\text{O}}$ поратору $\overline{2}$ 

Если в задаче требуется, чтобы в зависимости от значения условия выполнялся не один оператор, а несколько, необходимо использовать составной оператор:

```
i f условие then
begin
оператор_1 ;
оператор_2 ;
. . .
оператор_n ;
end
else
begin
оператор_1A ;
оператор_1B;
. . .
оператор_1N;
end ;
```
Альтернативная ветвь else в условном операторе может отсутствовать, если в ней нет необходимости:

i f условие then оператор ;

или

i f условие then

begin

```
оператор_1 ;
```

```
оператор_2 ;
```
. . .

```
оператор_n ;
end ;
```
Условные операторы могут быть вложены друг в друга. При вложениях условных операторов всегда действует правило: альтернатива else считается принадлежащей ближайшему if, имеющему ветвь else. Например, в записи

i f условие\_1 then

i f условие\_2 then

оператор\_А

else оператор Б;

оператор\_Б относится к условию\_2, а в конструкции

i f условие\_1 then

begin

```
i f условие_2 then
```

```
оператор_А ;
```
end

else оператор Б;

он принадлежит оператору if с условием\_1.

# **Оператор варианта case**

Оператор варианта case необходим в тех случаях, когда в зависимости от значений какой-либо переменной надо выполнить те или иные операторы.

```
case выражение of
значение 1 : оператор 1;
значение 2 : оператор 2 ;
. . .
значение_N: оператор_N
else
альтернативный_оператор;
end;
```

```
значение_2 : оператор_2 ;
. . .
значение N: оператор N;
end;
```

```
case выражение of
значение 1: оператор 1;
```
Альтернативная ветвь else может отсутствовать, тогда оператор имеет вид: Кроме того, в операторе case допустимо использование составного оператора. Например:

case выражение of значение 1: begin оператор\_A; оператор\_B; end; значение\_2 : begin оператор\_C; оператор\_D; оператор\_E; end;

. . .

значение\_N: оператор N; end;

## Пример

• Вывести символьное описание введенной цифры

```
Program Number1;
Var
  a : integer; 
Begin
  writeln('Введите цифру '); 
  readln(a);
  if (a<0) or (a>9)
   then
    writeln ('Это число не является цифрой')
   else
    case a of
     0 : writeln ('ноль');
     1 : writeln ('один');
     2 : writeln ('два');
```

```
Program Number2;
Var
  a : integer; 
Begin
  writeln('Введите цифру '); 
  readln(a);
  case a of
   0 : writeln ('ноль');
   1 : writeln ('один');
   2 : writeln ('два');
   3 : writeln ('три');
   4 : writeln ('четыре');
   5 : writeln ('пять');
```